# ステレオ写真プロッターの林道路線

# 選定支援システムへの利用

# 鈴木 保志 ・三字 徹 ・神崎 康一

Utilisation of the stereo-photo plotter for supporting system of selecting forest road location

Yasushi SUZUKI, Toru MIYAKE and Kouichi KANZAKI

### 要 旨

簡便な写真図化機(ステレオ写真プロッター)を利用して, 航空写真からの数値地形図の作成 と路線選定支援 システムの構築 につ いて若干の試行 と考察 を行 った。

今後, 必要とする写真を撮影する手法, および路線の評価と検討のためのシステムの開発を継 続していく必要はあるが, この機械がそのシステムの一部として有用なものであることが認めら れた。

#### は じ め に

林道の作設を計画しているとする。開設の対象地域の範囲、そして出発点と到達点は決まって いるとすると,実際の開設作業の開始までのいわば室内での開設計画作業の流れのひとつの典型 として図1に示す手順が考えられる。図中②の「開設廊下1)」とはある程度の幅をもった,路線 を通過 させ る候補 とな る帯状 の地 域の ことであ る。

このように林道作設の計画段階では,まず室内での路線選定の作業が行われる。その際,一般 には、いくつかの具体的な路線の代案を立て、しかるべき基準を設定しその基準に照らして各代 案の比較検討を行った上で最適案を選択するという手順がとられるi).<sup>2)</sup>。このとき重要なのは, いかにして手軽にかつ必要十分な量の現地の情報を考慮できるかということと、考えられうるで きる限り多くの代案を立案するということである。

もちろん最終的には現地踏査が必要であるが、それまでの検討のための情報源として、地形図 や航空写真はよく用いられる有用な手段である。

**地形図からは平面座標系および標高に関する具体的な数値の情報が簡単に入手できる。しかし** 対象地域や目的とする林道の規模にもよるが、入手可能な地形図だけで満足な情報が得られると は限らない。また林相や林相に現れた地質の状況などの高度に視覚的な情報は地形図からは得ら れない。そ こで航空写真 を利用 して そのよ うな情報 を得 ることにな る。実体鏡 を用いて航空写真 を実体視すれば現地の具体的な状況がかなり把握できる。

しかし航空写真から地形図から得られるような平面座標系および標高の具体的な数値を得るた

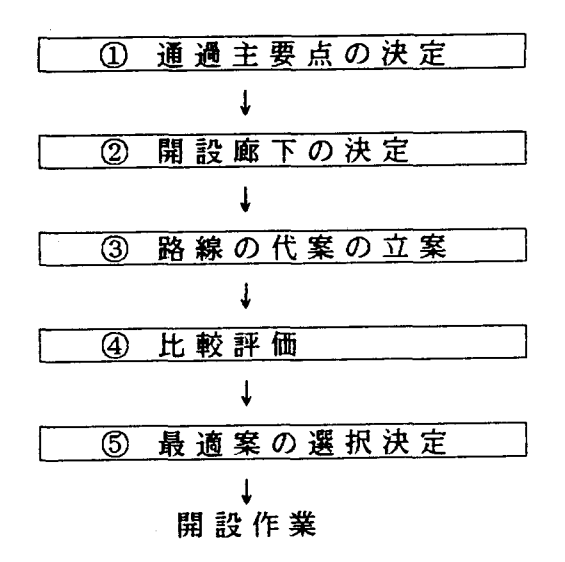

図1 林道開設での室内計画作業の流れ Fig.1 Flow of a indoor planning for forestroad construction.

めには, 今までは高価で大型の写真図化機が必要であった。 また, 地形図の利用においては, も とは航空写真から作成されているとはいえ、地形のヒダなどの細部については不正確な場合も多 く,全面的には信用できないというのが現状である2。

今回紹介するステレオ写真プロッターは,いわば小型の写真図化機である。航空写真を立体視 しつつ写真上の点の座標系の標定が可能で,計算機との接続により地形データを同時に取り扱う ことも可能である。手軽に扱えるという点と, データの利用のしやすさという点が利点である。

この機械を航空写真から目的にあった地形情報を手軽に入手する手段としてとらえ,林道路線 選定作業 においてで きるだ け多 くの代案 を手軽に検 討で きるよ うな システ ムの補助 手段 として利 用することを目標として若干の試行と検討を行った。

> ステレオ写真プロッターによる 数値地形図の作成

#### 1. ステレオ写真プロッターの機能

ステレオ写真プロッター(以降プロッターと略記する)は、立体視の可能な2枚1組の写真を 用い,写真測量の理論 3,4 により写真上の点の3次元座標を測定,記録できる。写真上の点と実 際の絶対座標の関係の計算すなわち標定<sup>3</sup>計算のためには, 撮影したカメラの焦点距離等の数値 と,写真上で実際の3次元座標が既知の点最低6点の情報が必要である。いったん標定してしま えば,写真を固定したキャリヤを連動させることにより,任意の点を立体視しつつ追っていくこ とができる(図2)。各点の座標値等のデータはASCII データとして記録. 取り出しができる。 付加機能として写真上の点のほか線,面,高さの測定,標高を指定してコンター沿いに点を追っ ていく作業の実行等が可能である5。

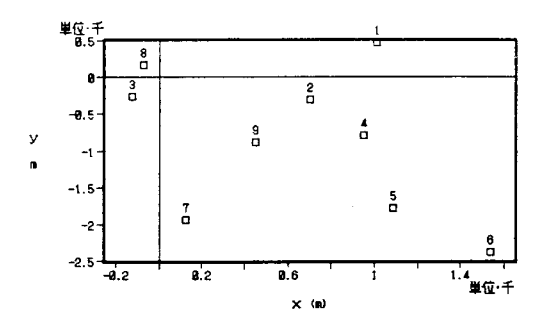

図2 評定規準点の配置 Fig.2 Distribution of points for orientaring.

2.数 値 地 形 図 の 作 成

地形データを電算機で取り扱う場合,等間隔の格子点いわゆるメッシュ状にに3次元座標を記 録 した数値地形図の形にす るのが使い勝手の面か ら望 ましいといえよ う。 そこでプロッターを用 いての航空写真か らの数値地形図の作成を試みた。

今回は試行という意味もあり, 普通に入手できる林野庁撮影の航空写真を用いたが, 後で述べ るように目的にあったオリジナルな写真を利用する場合にこそ,ハンディマシンとしてのこのプ ロッターの真価が発揮されるといえよう。

用意した1組の航空写真をプロッターにセットし、プロッター上での航空写真の位置、焦点距 離や撮影フレームの大きさなどの撮影カメラに関するデータ,標定基準点 (6点以上)の絶対座 標のデータの入力と,標定基準点の写真上の位置の記録を行い,標定計算を実行する。ここまで が準備 作業 とな る。あ る程度習熟すれば,こ の準備作業 は20分 以 内にで きるよ うになる。

標定基準点の選定では、表1,図3に示すように対象と する地域上で適度に散らばっていることが必要である。 作業を行ってみて気づいた点として、標定基準点は写真 上で同定がしやすいものでなければならないということ が挙げられる。絶対座標の読み取りは既存の地形図で行 うが,地形図のみから評定基準点を選定すると,実際は写 真上での同定が難しいためにプロッターへの評定基準点 の記録の段階で精度に問題が生じることがある。

地形のメッシュデータ作成は、対象地域からランダム に点をとり、曲面補完を行う方法を用いた。計算にはSA S/GRAPH ソフトウェアのG3GRIDプロシジャ<sup>6)</sup>を用い た。このプロシジャで用いられている補完法はまず使用 可能な点の位置を用いて面を重複のない三角形に分割し <sup>7</sup>. 次に各三角形の内部で2変量5次多項式に適合させると いうものである 8。補完の結果得られるメッシュの格子間 隔は任意に指定できる。

表 1 標定規準点 Tab.1 Points for orientation.

| No.            | X(m)     | Y(m)      | Z(m)  |
|----------------|----------|-----------|-------|
| 1              | 1012.5   | 462.5     | 925.9 |
| $\overline{2}$ | 700.0    | $-312.5$  | 855.0 |
| 3              | $-125.0$ | $-262.5$  | 803 0 |
| 4              | 950.0    | $-792.5$  | 901.0 |
| 5              | 1087.5   | $-1785.5$ | 751.0 |
| 6              | 1537.5   | $-2375.0$ | 614.3 |
| 7              | 125.0    | $-1935.0$ | 912.0 |
| 8              | $-75.0$  | 167.5     | 635.0 |
| 9              | 450.0    | 887.5     | 848.0 |

必要とするメッシュデータのスケールにもよるが、で

きるだ け細か な数値地形図 を作成す ることを試みた 。補完計算での面分割が均等 に行われ るよう

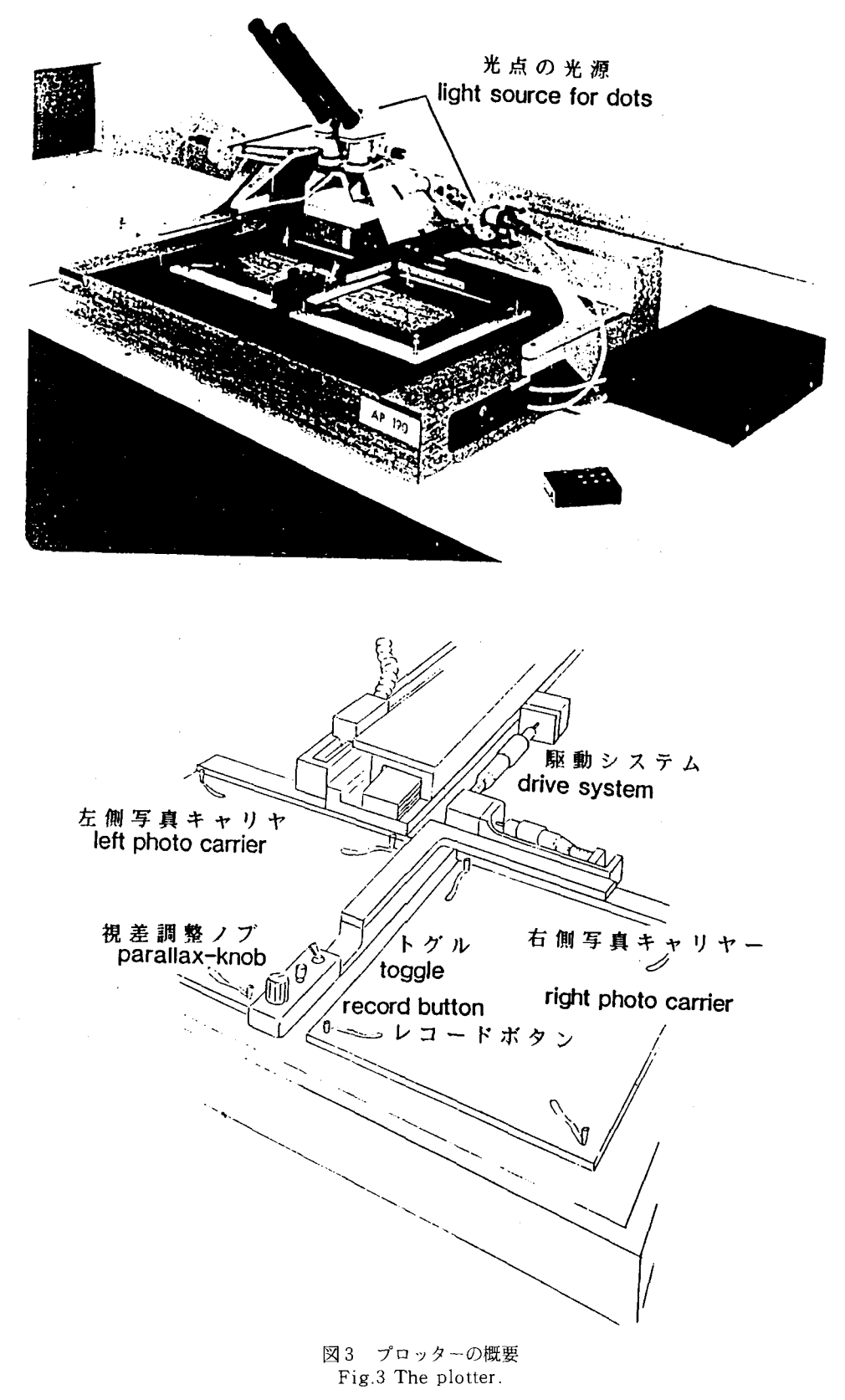

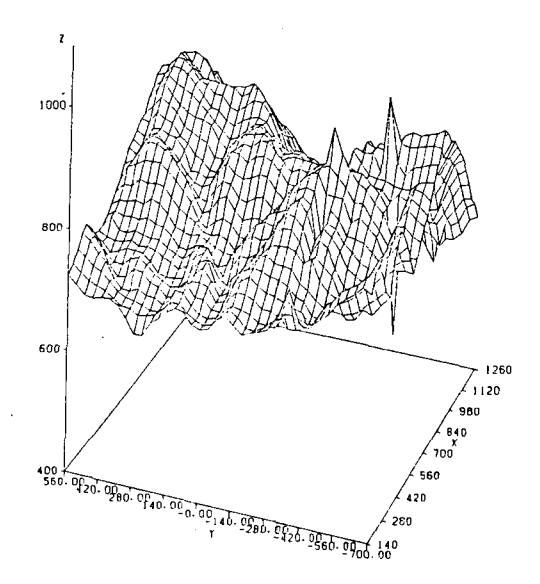

図4 格子点の3次元図~35mメッシュ Fig.4 3D-graph of grid points - with 35m mesh.

に,写真上に格子を描いた透明なシートを載せて, ほぼメッシュ状に点を記録した。 メッシュの サイズは4mmがほぼ限界であった。今回利用した写真はほぼ1万5千分の1の縮尺であったため, 実際のスケールにすると60m間隔ということになる。

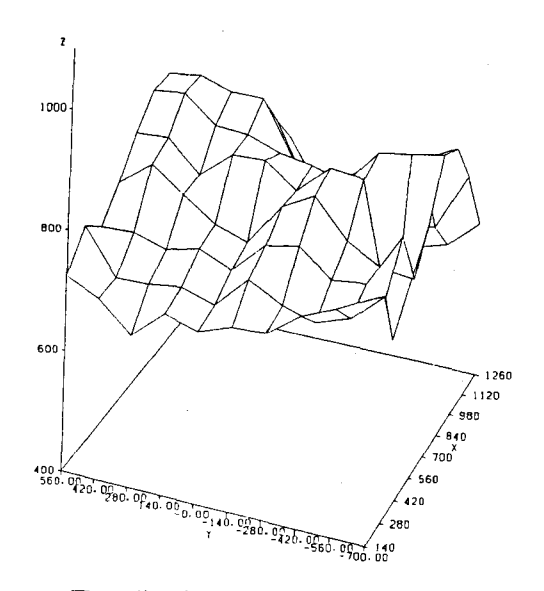

図5 格子点の3次元図科140mメッシュ Fig.5 3D-graph of grid points - with 140m mesh.

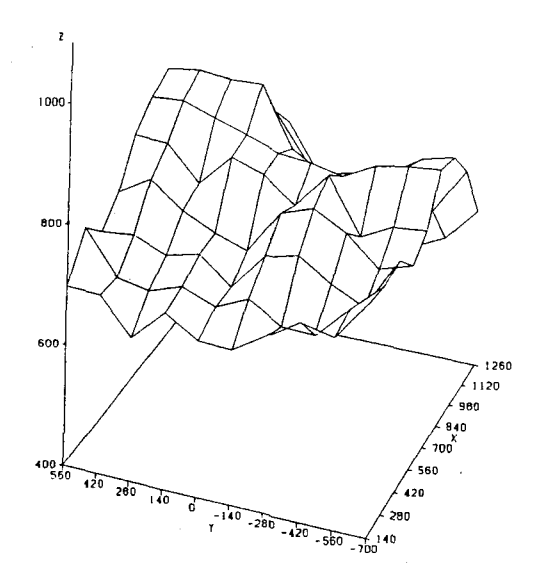

図6 地形図から測定した格子点の3次元図~140mメッシュ Fig.6 3D-graph of grid points from a terrain map - with 140m mesh.

このようにして得られたメッシュデータの例を図4と図5に示す。図4は35m間隔,図5は 140m間 隔で の補完結果 である。図4で は読 み取 った原データよ り細かな格 子 間隔 を指定 したた めに,異常な補完結果がでていることが分かる。また,既存の地形図のデータと比較するために, 2万5千分の1の地形図から図5と同じ範囲,同じ格子間隔で読んだデータを同様に表示したも のを図6に示す。プロッターによる図の方はほぼ10~20mほど地形図からの図よりも標高(Z) の値が大きい。これはプロッターによる読み取りでは樹木の高さの修正を行っていないためと考 えられる。実際,このスケールの写真からは樹木の高さの測定は困難であり,何らかの対策を立 てる必要が認められた。

同じ写真からさらに細かなメッシュのデータを採るために, 拡大した写真を用いる方法が考え られるが、木梨らの研究®によるとネガが同じならば読み取り精度には有意差はないという結果 が でてい る。プロ ッターの特性 を十分 に活 用す るためには,対 象 とする地域の目的に応 じたスケー ルの写真を手に入れる方法も同時に開発するべきであろう。

#### 路線選定支援システムについて

一旦対象 地域の数 値地形図が得 られれば ,様 々な方 法によ り,路 線選定や計画路線 の評 価計 算 が可能 にな る。実際,数 値地形 図を得た以降 の段 階での研究例 は多い。

航空写真を参照しながら路線選定の作業を行えれば,対象地域の地況をより考慮した検討が可 能 になる。例 えば,航 空写真上 に路線の代案 を次 々 と描 き,そ れ らをプロッターで読 み取 り数値 地形図上に載せて、例えば路線の縦断勾配や開設の際の見積土工量を計算して評価値を与え、そ れぞれの比較を行うことにより最適な路線を選定することができるであろう。

例として, 前章で作成した数値地形図から等高線図を描き ºº , その上にプロッターから読み取っ た計画路線 の代案の ひ とつ を描 いた ものを図7に 示 す。図8は その路 線の縦 断図であ る。

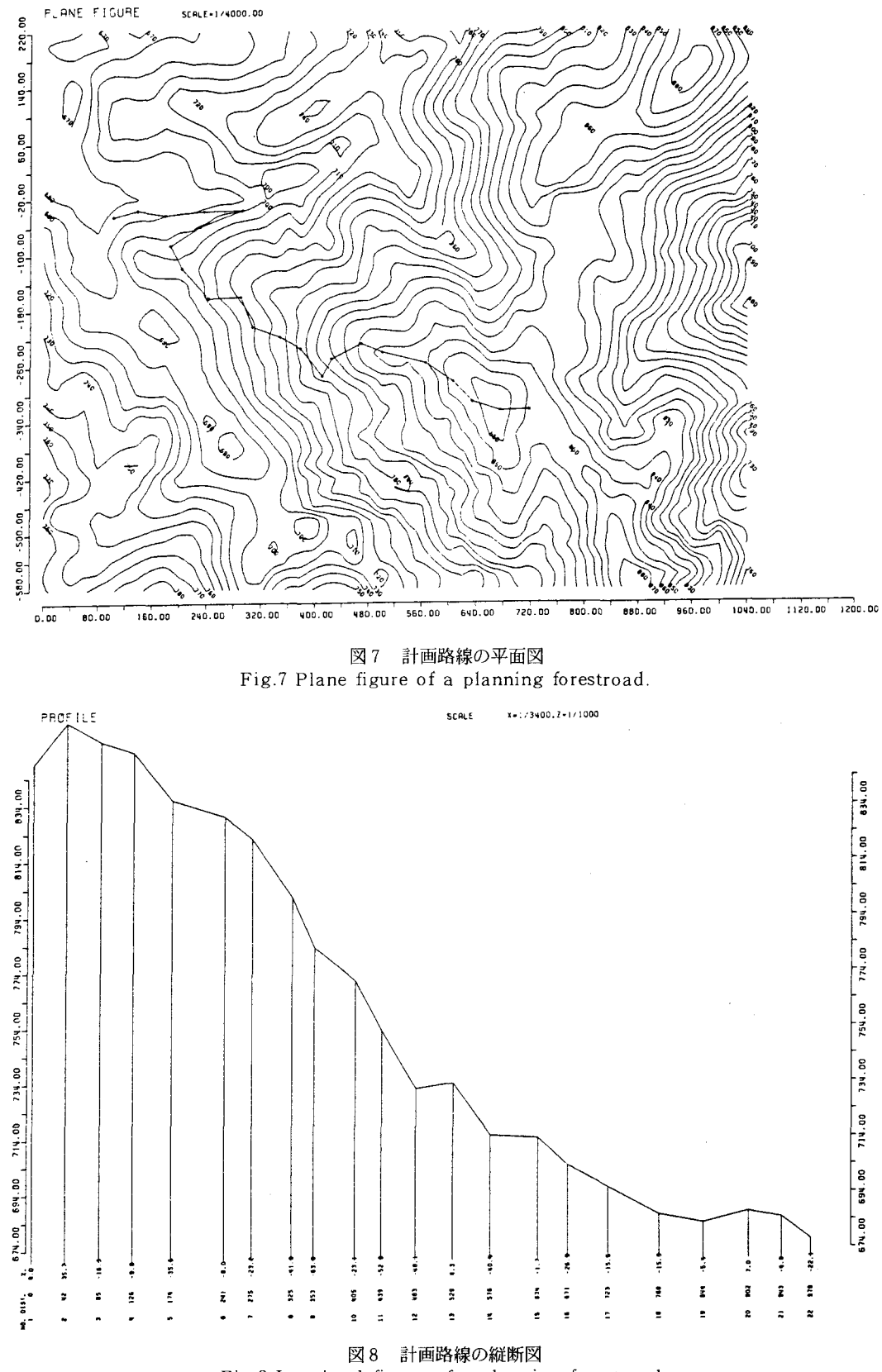

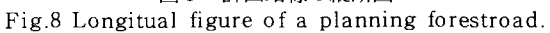

#### お わ り に

目的とする地域の手ごろな縮尺の航空写真を利用できれば,プロッターを利用する意義はさら に大きなものとなる。そのための手段として,ラジコンヘリコプタ等による写真の撮影が考えら れ, 既に試行は為されているが, 立体視を可能にするための写真の重複や写真のフレームの情報 の点で難があり, 現在のところ利用可能な段階には達していない <sup>m</sup>。こうした手法の開発は今後 の課題である。

代案として仮設定した路線の評価をするプログラムの開発がまず必要である。またプロッター と路線の評価を行う計算機とを連動させて、路線選定と評価の作業を例えばディスプレイ上で直 接にみながら即時的に代案を検討できるようなシステムの開発が望まれる。

最後に,本報告の計算では京都大学大型計算機センターを利用したことを付記しておく。

# 引 用 文 献

- 1) Dietz,P.,Knigge,W. and Loeffler,H. (神崎康一・藤井禧雄・古谷士郎訳): 森林経営基盤整備の 基本思想と計画. 林土連研究社. 東京. pp 325, 1988
- 2)大橋慶三郎・神崎康一:急傾斜地の路網マニュアル. 全国林業改良普及協会. 東京. pp 173, 1989
- 3)丸安隆和: 新版測量学 (下). コロナ社. 東京. pp 43~119, 1977
- 4)林業実務必携第三版(東京農工大学農学部林学科編). 朝倉書店. 東京. pp 59~92,1987
- 5) Carto Instruments's AP190 User's Guide First Issue. Carto Instruments  $A/S$ . Aas. pp29,1988
- 6) SAS/GRAPH USER'S GUIDE, 5th EDITION. SAS INSTITUTE INC.. Cary, N.C.. pp 413-424,1985
- 7) Ripley, B.D.: Spatial Statistics. John Wiley & Sons. New York. pp 38-44, 1981
- 8) Akima, H.: A Method of Bivariate Interpolation and Smooth Surface Fitting For Irregularly Distributed Data Points. ACM Transaction on Mathematical Soft-ware. 4. 148^-159,1978
- 9) 木梨謙吉・宮崎博之・長正道:引延率 2.5倍と 5.0倍の航空写真における判読精度と材積推定誤差に ついて. 日林講. 72, 83~85, 1962
- 10) 神崎康一: 林道路線選定の数学的方法について. 日林誌. 56. 415~424, 1974
- 11) 三輪賢志: リモートコントロールヘリコプターによる山腹工モニタリングシステムの開発. 京都大学 農学部卒業論文 (未発表). pp 33, 1990

# Résumé

Using a small-type photogrammetric machine - the AP190, a stereo-photo plotter  $\cdot$ , we made a DTM from aerialphotos and tried to construct a supporting system for forestroad location.

It is needed to continue the R & D of a method for taking photos to be needed and a system for estimating and considering planned forestroads. Anyway,it has become clear that this machine isuseful as a part of such system.